УДК 519.652; 519.237

# Построение индикаторной стохастической модели МЕТОДОМ МНОЖЕСТВЕННОГО ГАУССОВА МОДЕЛИРОВАНИЯ

Б. А. ФЕОКТИСТОВ<sup>1</sup>, Т. А. ХАЙРУЛЛИН<sup>2</sup>

Khairullintimur17@gmail.com

<sup>1</sup> ООО «РН-БашНИПИНефть»

<sup>2</sup> ФГБОУ ВО «Уфимский государственный авиационный технический университет» (УГАТУ)

Аннотация. В работе предложен алгоритм реализации метода множественного гауссова моделирования, позволяющий упростить как процесс вычисления пороговых значений, так и процесс построения индикаторных стохастических моделей. Показана статистическая устойчивость полученных индикаторных полей, а также их качественное совпадение с результатами, опубликованными ранее.

Ключевые слова: стохастическая модель; пространственная интерполяция; индикаторное стохастическое моделирование; гауссово случайное поле; метод множественного гауссова моделирования: ПГСМ.

# **ВВЕДЕНИЕ**

Для индикаторного стохастического моделирования случайных полей используется два основных семейства методов. Первое семейство состоит из булевых и объектноориентированных моделей [1, 2], второе относится к множеству пиксельных методов [3].

В настоящее время, наиболее распространенными являются представители второго семейства - метод усеченного гауссова моделирования [4, 5] и метод множественного гауссова моделирования (МГМ) [6]. По сравнению с традиционным подходом данные методы сохраняют контактные соотношений между моделируемыми индикаторами.

Однако сложность интегрирования индикаторных стохастических моделей с ростом количества полей случайных величин в рассматриваемой области значительно возрастает. В связи с этим задача повышения эффективности использования стохастических моделей является актуальной.

В данной работе предлагается алгоритм, позволяющий получать статистически устойчивые, корректные модели без трудоемкого процесса вычисления многомерных интегралов.

# МАТЕМАТИЧЕСКАЯ ПОСТАНОВКА

Пусть  $\Omega \subset \mathbb{R}^d$  – некоторая область  $d$ мерного пространства. В области  $\Omega$ определена случайная функция  $q(x)$ . Пусть  $i = 1, ..., M, \quad \{x_i\}_{i=1}^M = \widetilde{\Omega} \subset \Omega$  $x_i \in \Omega$ , некоторое конечное множество точек. Пусть  $q(x_i)$  – дискретная случайная величина,  $q(x_i)$  ∈ { $F_{\alpha}$ } $_{\alpha=1}^m$  – множество всех категорий,  $p_{\alpha}$  – вероятность категории и пусть в области  $\tilde{\Omega}$  задана некоторая реализация  $\hat{q}(x)$ , r.e.  $\hat{q}(x_i) = F_\alpha$ .

Необходимо построить индикаторное случайное поле с учетом контактных соотношений (граничных расположений элементов) и исходных вероятностей индикаторов, а также изотропной ковариационной функции индикаторного случайного поля, удовлетворяющей  $\hat{q}(x)$ .

На рис. 1, а представлено контактное соотношение трех индикаторов, согласно которому, индикаторы с номерами 1 и 2 не могут иметь общих границ. На рис.16 представлены исходные данные. На рис. 1в - результат стохастической интерполяции индикаторного случайного поля.

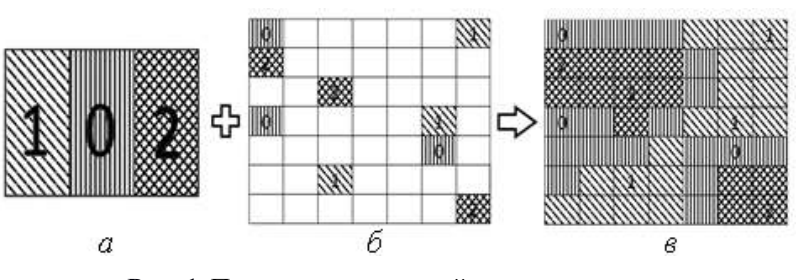

Рис. 1. Пример индикаторной интерполяции

### МЕТОД МНОЖЕСТВЕННОГО ГАУССОВА МОДЕЛИРОВАНИЯ

Рассмотрим пример моделирования индикаторного случайного поля с контактным соотношением, представленным на рис. 2.

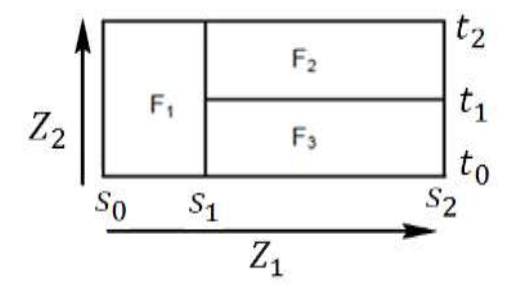

Рис. 2. Контактные отношения между тремя категориями

Согласно методу [6] будем аппроксимировать  $q(x)$  двумя непрерывными стационарными гауссовыми случайными полями  $Z_1(x), Z_2(x) \sim N(0, 1), \forall x.$ Моделирование коррелируемых между собой гауссовых полей не представляется возможным, однако они могут быть представлены в виде линейной комбинации независимых случайных полей  $Y_1(x)$ ,  $Y_2(x)$  с нулевым средним и единичной дисперсией:

$$
\begin{bmatrix} Z_1 \\ Z_2 \end{bmatrix} = \begin{bmatrix} 1 & 0 \\ \rho & \sqrt{1 - \rho^2} \end{bmatrix} \begin{bmatrix} Y_1 \\ Y_2 \end{bmatrix},
$$

где р - коэффициент корреляции полей  $Z_1(x), Z_2(x)$ . Тогда пороговые значения  $s_1, t_1$  могут быть получены из следующих соотношений:

$$
p_1 = \int_{-\infty}^{s_1} f(v) dv = \hat{F}(s_1),
$$

где  $p_1$  - предельная вероятность первого индикатора,  $f(u) = \frac{1}{\sqrt{2\pi}} e^{-0.5u^2}$ .

$$
p_3 = P\left(Y_1(x) > s_1, Y_2(x) \le \frac{t_1 - \rho v}{\sqrt{1 - \rho^2}}\right)
$$
  
= 
$$
\int_{s_1}^{\infty} \int_{-\infty}^{\sqrt{1 - \rho^2}} f(u) du f(v) dv,
$$

где  $p_3$  - предельная вероятность третьего индикатора.

Для того чтобы найти пороговое значение t<sub>1</sub>, необходимо двумерный интеграл свести к одномерному, а затем с помощью метода дихотомии и методов численного интегрирования подобрать искомое пороговое значение, однако при большем числе гауссовых полей это сделать затруднительно. Поэтому ниже представлен алгоритм, который последовательно моделирует индикаторы с использованием всего лишь одного случайного поля.

# АЛГОРИТМ РЕАЛИЗАЦИИ МЕТОДА МГМ

1. Выбрать моделируемую категорию.

2. Построить гауссово случайное поле с помощью метода последовательного гаусстохастического моделирования сова  $(IIICM)$  [3].

3. Убрать из рассмотрения смоделированные точки.

4. Повторить первые три шага для всех оставшихся категорий, кроме последней.

5. Отнести оставшиеся точки к последней категории.

#### **РЕЗУЛЬТАТЫ**

В табл. 1 представлены первые пять реализаций численного эксперимента, а также приведены предельные и усредненные вероятности индикаторов.

 $\sqrt{64}$ 

 $N<sub>0</sub>$  5

Усредненные

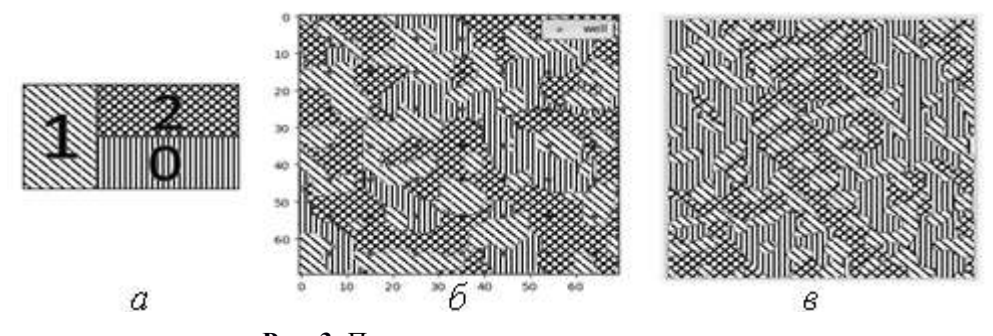

Рис. 3. Последовательное моделирование

Таблица 1

0.3222

0.3179

0.3419

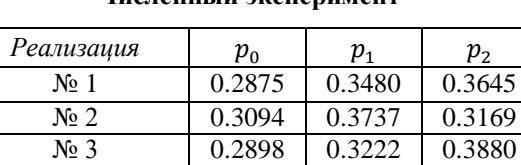

0.3124

0.3084

0.3015

0.3653

0.3737

0.3566

Численный эксперимен

Предельные  $0.3061$ 0.3673  $0.3265$ Максимальная относительная погрешность равна 4,72 % для индикатора с индексом 2. На рис. 3 показаны результаты индикаторного моделирования согласно предложенного в работе алгоритма (рис. 3, б) для контактного заданного соотношения (рис. 3, а), а также результат моделирования для схожей задачи методом МГМ (рис.3, в), полученного авторами работы [7]. Можно отметить качественное совпадение результатов, что говорит об удовлетворительной применимости предложенного алгоритма.

# **ЗАКЛЮЧЕНИЕ**

Таким образом, показано, что предложенный подход является корректным и позволяет упростить как процедуру вычисления пороговых значений, так и процесс построения индикаторного случайного поля. Также стоит отметить, что полученные результаты моделирования статистически устойчивы и качественно совпадают с эталонной моделью.

# СПИСОК ЛИТЕРАТУРЫ

1. Lantue'ioul C. Geostatistical Simulation. Models and Algorithms / C. Lantue'joul. - Berlin: Springer, 2002. - 256 c. [C. Lantue'joul, Geostatistical Simulation, Models and Algorithms, Berlin: Springer, 2002.]

2. Stoyan S. Stochastic Geometry and its Applications. Second Edition / S. Stoyan, W. Kendall, J. Mecke - New York: Wiley, 1995. - 436 c. [S. Stoyan, Stochastic Geometry and its Applications. Second Edition, New York: Wiley, 1995.]

3. Ковалевский Е. В. Геологическое моделирование на основе геостатистики [Электронный ресурс]: курс лекций для студентов / Е. В. Ковалевский, EAGE. - 2011. - 122 с. - Режим доступа:

http://petroportal.ru/uploads/library/10 4b6fc13e7ef16f 780697332a41680c31.pdf. [E. V. Kovalevskiy. Geological modelling on the base of geostatistics [Online]. Available: http://petroportal.ru/uploads/library/10 4b6fc13e7ef16f7806 97332a41680c31.pdf]

4. Chiles J.-P. Geostatistics: Modelling Spatial Uncertainty / J.-P. Chiles, P. Delfiner - New York: Wiley, 1999. - 695 c. [J.-P. Chiles, Geostatistics: Modelling Spatial Uncertainty, New York: Wiley, 1999.]

5. Isaaks E. H. Indicator simulation: application to the simulation of a high grade uranium mineralisation / G. Verly, M. David // Geostatistics for Natural Resources Characterization, Part 2: сб. науч. тр. - Dordrecht, 1984. - Р. 1057-1069. [E. H. Isaaks, Indicator simulation: application to the simulation of a high grade uranium mineralization, in Geostatistics for Natural Resources Characterization, Part 2, Dordrecht, Netherlands, 1984, pp. 1057-1069.]

6. Plurigaussian Simulations in Geosciences / M. Armstrong, A. Galli, H. Beucher [и др.] - Berlin: Springer-Verlag Berlin Heidelberg, 2011. - 176 c. [M. Armstrong, A. Galli, H. Beucher, et al., Plurigaussian Simulations in Geosciences, Berlin: Springer-Verlag Berlin Heidelberg, 2011.]

7. Centre de Geosciences MINES ParisTech. -[Электронный ресурс]. - URL: http://www. geosciences.mines-paristech.fr/en (дата обращения: 20.06.2019). [(2019, June. 20). Centre de Geosciences MINES ParisTech [Online]. Available: http://www.geosciences.minesparistech.fr/en]

#### ОБ АВТОРАХ

ФЕОКТИСТОВ Богдан Альбертович, ведущий специалист отдела разработки геологических проектов ООО «PH-БашНИПИНефть».

ХАЙРУЛЛИН Тимур Артурович, магистрант 1-го курса факультета ОН, УГАТУ.

#### **METADATA**

Title: Construction of the indicator stochastic model by the method of multiple gaussian modeling

Authors: B. A. Feoktistov<sup>1</sup>, T. A. Khairullin<sup>2</sup>

#### **Affiliation:**

- <sup>1</sup> RN-BashNIPIneft, LLC, Russia.
- <sup>2</sup> Ufa State Aviation Technical University (USATU), Russia.
- **Email:** <sup>2</sup> [Khairullintimur17@gmail.com](mailto:Khairullintimur17%40gmail.com)

# **Language:** Russian.

- **Source:** Molodezhnyj Vestnik UGATU (scientific journal of Ufa State Aviation Technical University), no. 2 (23), pp. 139-142, 2020. ISSN 2225-9309 (Print).
- **Abstract:** This paper proposes an algorithm for implementing the multiple Gaussian modeling method, which allows simplifying both the process of calculating threshold values and the process of constructing indicator stochastic models. The statistical stability of the obtained indicator fields is shown, as well as their qualitative agreement with the earlier published results.
- **Key words:** Gaussian random field; sequential Gaussian simulation; categorical variable; truncated plurigaussian simulation.

#### **About authors:**

- **FEOKTISTOV, Bogdan Albertovich**, Leading specialist of geological projects development department of RN-BashNIPIneft, LLC.
- **KHAIRULLIN, Timur Arturovich**, first year student in the master's program of USATU.